**AutoCAD Crack Patch With Serial Key Download**

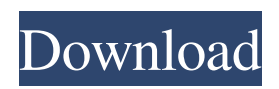

## **AutoCAD Crack Activation Code With Keygen Free [Latest 2022]**

You can visit the AutoCAD forum at www.autodesk.com/autocad/support for tips, suggestions, and general questions about AutoCAD. You can also connect with the Autodesk Design Community at www.autodesk.com/designcommunity. An Essentials of AutoCAD Guide to the software application, running through the use of this software, is found in Chapter 2. Chapter 3 provides an introduction to the history of AutoCAD. Chapter 4 describes the features of the program. In Chapter 5, we introduce some of the basic concepts in AutoCAD. Table of Contents 2. Autodesk AutoCAD Essentials AutoCAD Essentials AutoCAD is a typical application for CAD (computer-aided design) and is an integral part of the engineering world. In fact, it is the software of choice for many people involved in the design of products and buildings, as well as for architects, engineers, and other builders, millwrights, graphic artists, and moldmakers. The first AutoCAD was designed for use with the PCs of the 1980s and early 1990s and came bundled with HP-specific graphics cards and peripherals. In the mid-1990s, AutoCAD 3D (or AutoCAD R14) software became available and support for the HP laser printer and the Windows 3.0 operating system. Through the years, the capabilities of AutoCAD have evolved to include more powerful features such as multiuser capability, views, and the ability to run on embedded systems, mobile devices, and the Internet. The program is quite versatile and is used for both engineering and architectural purposes. The real power of AutoCAD, however, comes in the forms of its accompanying programs—particularly its Feature Manager and its Application Programming Interface (API) suite. It is these features, in combination with the dynamic user interface, that give AutoCAD such power and flexibility. This chapter provides the essentials to get you started. It describes the basics of AutoCAD use and walks you through the steps required to create an architectural drawing. AutoCAD must be opened in the normal manner. In order for the drawing to be displayed in its entirety, the program must be in focus.

### **AutoCAD Crack+ With Product Key [Mac/Win]**

Drawings are represented by entities: objects that can be visualized or used for calculation. An entity is a model element which has a name and a definition. Entities exist in all drawing types (e.g., drawings, drawings with annotation, model), and are represented by ID numbers. These IDs are referenced in entity properties for drawing information. Data can be stored in separate files within the drawing or in drawing based.dwg and.dwgx files. By default, the drawing.dwg and.dwgx files are in RTF format and both files and data can be translated to other file formats. DWGx can also be stored in an XML based format. A.dwgx file can be viewed using the View As web service. The file can also be viewed using DWGViewer. A.dwgx file also contains many other file formats including PDF, PICT, PICT, EMF, BMP, WMF and TIFF. Annotation, annotation layer, annotation items, annotation styles and annotation symbols are common elements in AutoCAD Product Key. Annotation is visual information that is related to other elements such as features and dimensions, however unlike the other elements, it can be located and is not always related to other features and dimensions. Calculation functions in AutoCAD For Windows 10 Crack are used to perform simple calculations using geometric objects. The data is stored in tables and structures. Command bars are rows of buttons that appear on the status bar when they are selected. Data and information about the drawing is stored in a drawing database. Export and import are the mechanisms for getting and putting data into and out of the drawing. There are many ways to save drawings. It is possible to save a drawing as a native file format (e.g., DWG) or as a more commonly used third-party format (e.g., PDF, EMF, GIF, PICT). A drawing may also be saved as an XML based format. Features AutoCAD is capable of 3D visualization of drawings. It also supports parametric entities and NURBS surfaces. These are useful for creating complex 3D representations and for manufacturing, where surfaces can be trimmed. Parametric entities may also be linked to other entities in the drawing, allowing the drawing to be dynamic and to respond to change. Assembly, CNC, CAM, PDM AutoCAD is also a1d647c40b

### **AutoCAD Crack With Key Free**

1.Close Autodesk Autocad. 2.Open up Autodesk Autocad 2012 and sign in as a new user. 3.Go to the file menu and select "Create from template". 4.Select "Open from File" and browse to the ACAD.EXE file you downloaded. 5.Select "Autocad" and press enter. 6.On the next screen, ensure that "Autocad" and "Autocad for sheet metal" are checked. 7.Choose the 2D drafting tab and press enter. 8.At the bottom left of the screen, click "OPEN". 14.Now, you will be prompted to download Autocad lite. Select yes. 15.Choose to save the file in the location you chose. When prompted, you will be taken to the Autocad 2012 program. 16.Now, you will be asked for a save location, enter your desired location. 17.Now, you will be asked if you would like to add the file to the registry. Select yes. 18.Make sure you make a backup of the file before modifying it. 19.Now, launch Autocad. 20.Now, you will be asked to connect to the internet. Select yes. 21.Select "Initial Settings", and press enter. 22.On the next screen, select "General Settings". 23.Check "Use Windows default fonts and dialogs." 24.Check "Use fast user switching" 25.Check "Autocad user settings" 26.Make sure "Specify AutoCAD path" is selected. 27.Now you will be prompted for a location to save the settings file. Select where you want to save the file. 28.Save the settings file by selecting "Save File". 29.Now, you will be taken to the settings file. If your settings file is successful, you should see "Settings successfully saved." If the file is successful, it will not appear on the screen for you to download. To download it, go to your desktop and select "Show hidden files". You should see it now. To view all of the settings files you have, go to the settings file, and choose "Options". If the settings file is successful, you should

#### **What's New in the?**

Click to view larger version Features and Improvements The standard set of tools in AutoCAD, including the DesignCenter, Data Management, and Print & Publishing, has been reorganized. This includes a tabbed ribbon. Visibility: Enhanced, hierarchically-based visibility and state objects are now supported and are available for the 2D and 3D views and properties. Visibility: The default visibility of the object changes based on its type and level. Visibility can be hidden, changed to the default setting, or its level can be set to Low, Medium, or High. Editing, Drawing, and Navigating: Drawing: The tools have been updated to more closely resemble that of Windows and Mac OS systems. A new arrow tip icon has been added to assist users in using the keyboard to navigate and edit text. Also, the Zoom, Pan, and Orbit controls have been updated to use the system left and right arrow keys. Text: The new system supports lowercase letters and multiple columns of text. Measuring: The new system supports tabular data and is enhanced for size conversions. Working Sets: You can now work on multiple working sets at once and perform an action across all of them using the macro recorder. Snap to Grid: The grid snapping has been enhanced. Search: The Search & Select tool now supports regular expressions. Selecting: A new highlighting system has been added. When you hover over an object, the selection handles turn red. Transform: The Transform tool now supports the new polar coordinate system. Path and Paint: The background color picker, image picker, and the foreground color picker have been enhanced. The new ability to select path segments is supported. You can also paint over transparent and duplicated objects. Object: The object transparency feature has been enhanced, which allows you to make any object transparent. Archiving: You can now archive entire folders and workstations. Navigation and Location: Maintain Personal Settings: The new Personal Settings system allows you to store custom settings for working environments, such as your preferred dimensions and units, and when to do automatic upgrades. Navigation: You can now access your navigation shortcuts through the File menu. Ease of navigation: The Navigation Bar is now more visible. It has become much simpler and a lot easier to use. It has also

# **System Requirements For AutoCAD:**

REQUIRED SYSTEM SPECIFICATIONS: Windows 10 or newer Windows 8.1 or newer Windows 7 SP1 or newer Windows Server 2012 R2 or newer Windows Server 2008 R2 SP1 or newer Windows Server 2008 SP2 or newer Intel or AMD processor (recommend at least a dual-core processor) CPU: 2.2 GHz, 2.4 GHz, 2.6 GHz, or 2.8 GHz RAM: 4 GB of RAM (8 GB of RAM recommended)

Related links: